### **Board Layout**

# **A+ Server 1122G-URF4+ Quick Reference Guide**

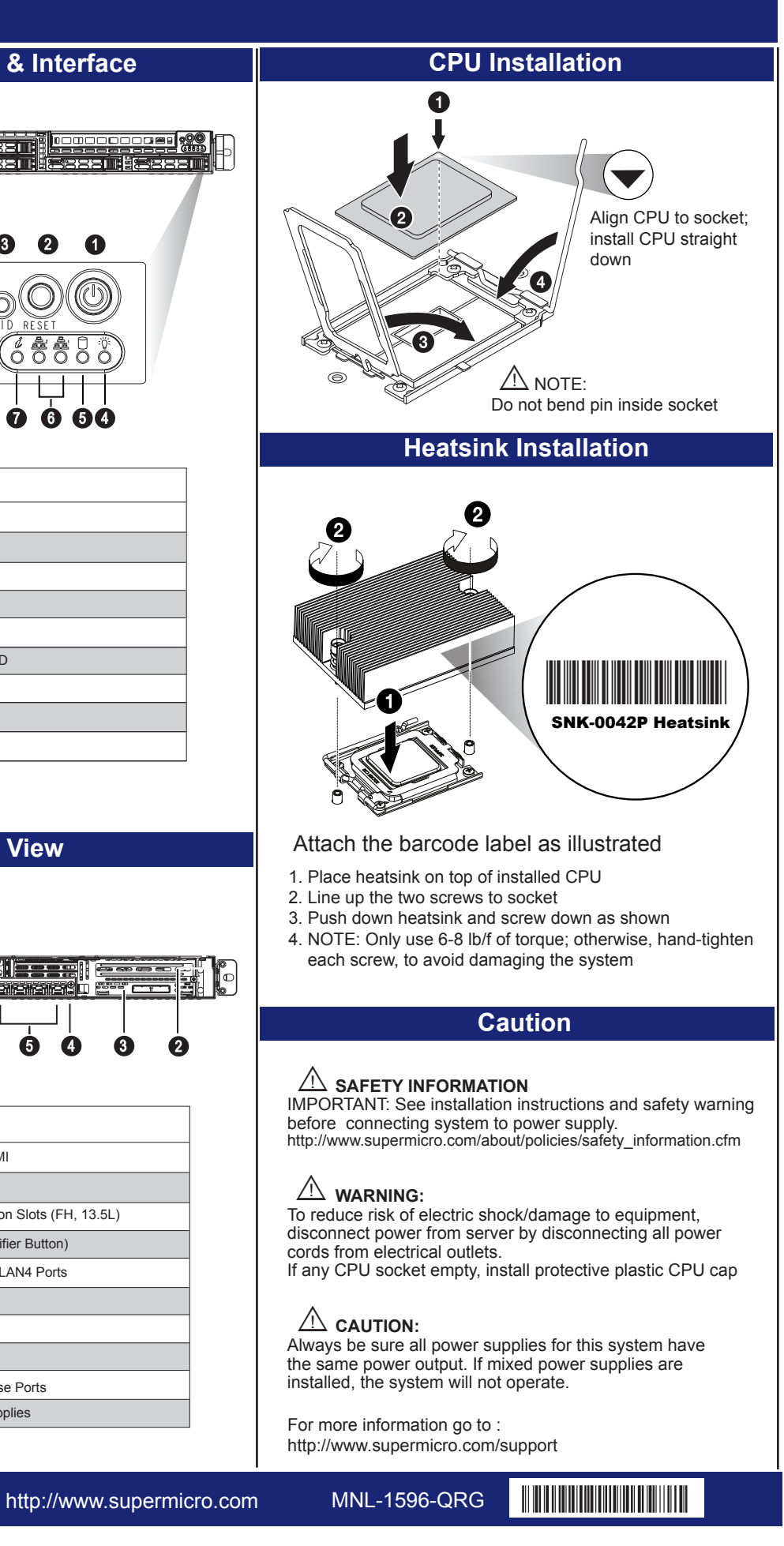

**Front View & Interface**

# **MEMORY**

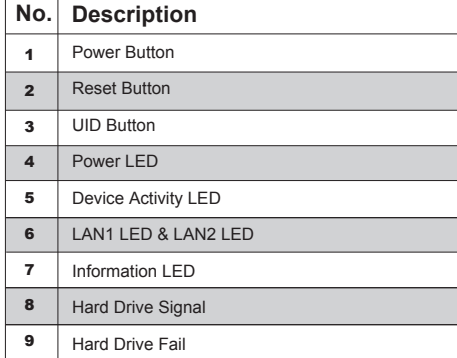

#### <u>18888888888</u> **वेख्नडडचा Lessa** 33331 1988 | 1988 | 1988 | 888 3222 8 8 8  $\mathbb{C}$  $\circledcirc$  $\boldsymbol{\Omega}$ 74880  $\mathbb{R} \mathbb{C}$ 9 6 5 4 7

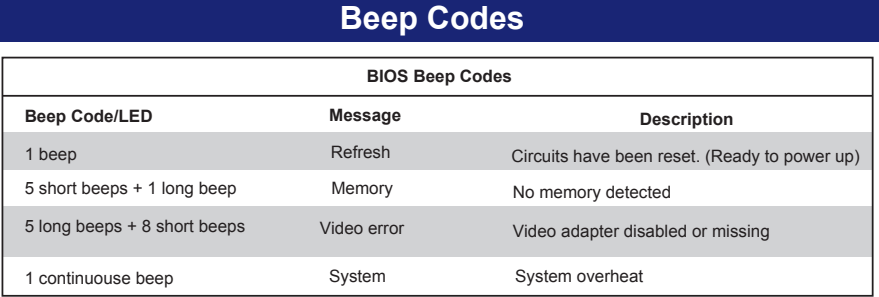

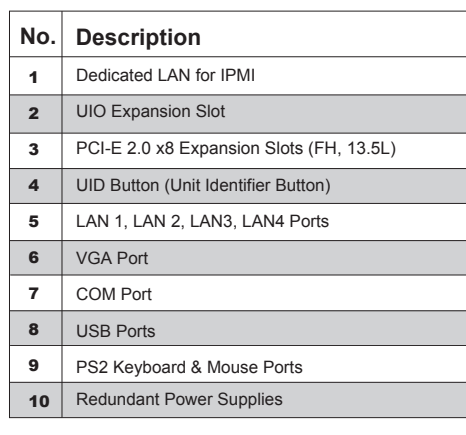

## **Memory Population for Optimal Performance For a Motherboard with One CPU (CPU1) Installed DIMM # Channel 1 Channel 2 Channel 3 Channel 4** 4 DIMMs P1-1A P1-2A P1-3A P1-4A 8 DIMMs P1-1A P1-1C P1-2A P1-2C P1-3A P1-3C P1-4A P1-4C 12 DIMMs P1-1A P1-1B P1-1C P1-2A P1-2B P1-2C P1-3A P1-3B P1-3C P1-4A P1-4B P1-4C

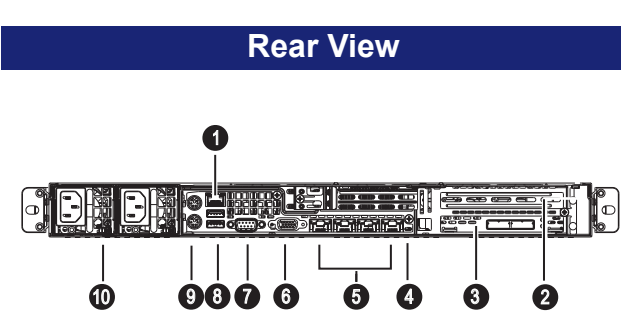

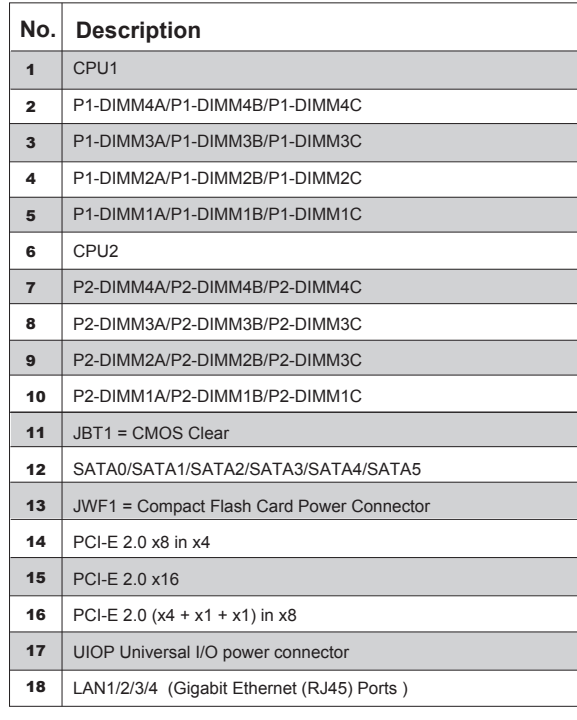

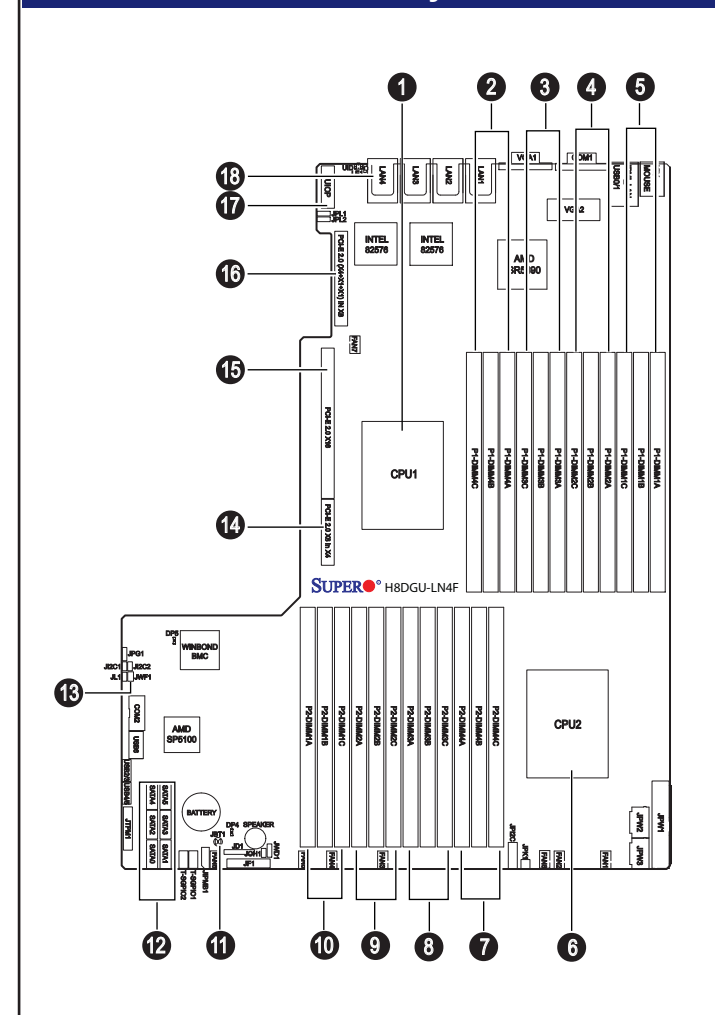

**Note 1**: Due to OS limitations, some operating systems may not show more than 4 GB of memory.

**Note 2**: Due to memory allocation to system devices, the amount of memory that remains available for operational use will be reduced when 4 GB of RAM is used. The reduction in memory availability is disproportional.

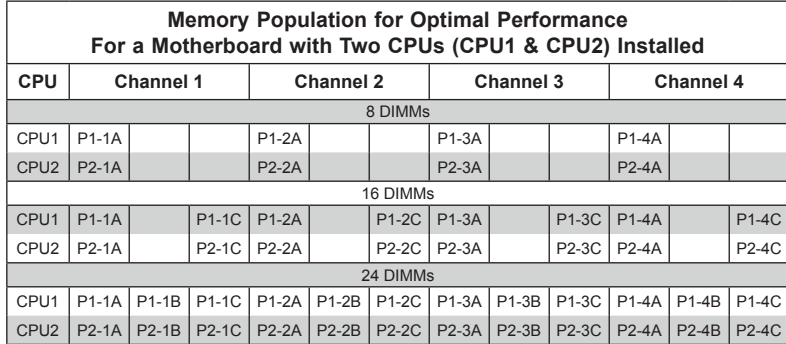

**Note:** Memory speed support is dependent on the type of CPU used on the board.

#### *DIMM Module Population Configuration*

For memory to work properly, follow the tables below for memory installation:

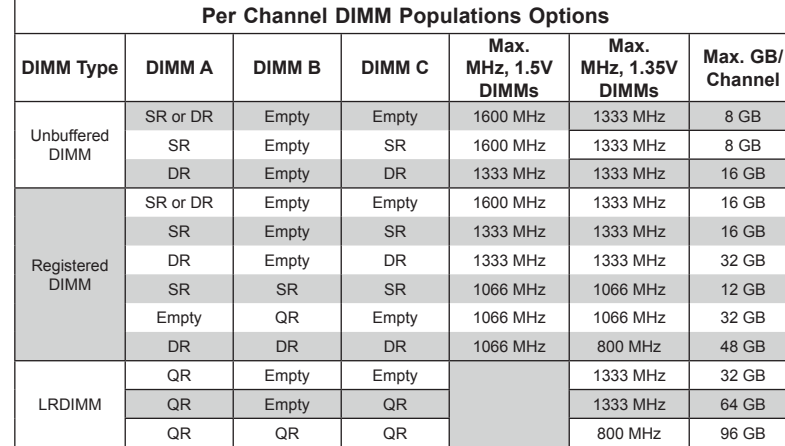